## Cisco Anyconnect Vpn User Guide >>>CLICK HERE<<<

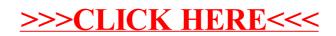